### Software testing fundaments

**Questões de Segurança em Engenharia de Software (QSES)** Mestrado em Segurança Informática Departamento de Ciência de Computadores Faculdade de Ciências da Universidade do Porto

Eduardo R. B. Marques, [edrdo@dcc.fc.up.pt](mailto:edrdo@dcc.fc.up.pt?subject=)

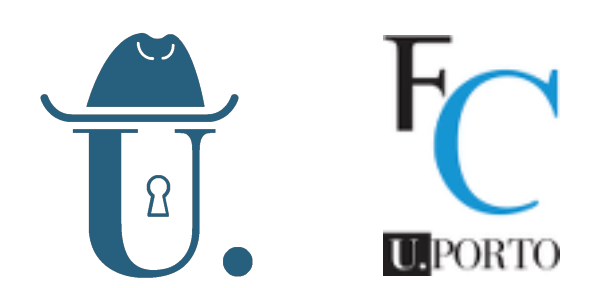

## Outline

- Software testing
	- quick revision of our overview early in the semester
- Programming tests xUnit style
- Base concepts & terminology in software testing
	- Fault, Error, Failure  $\overline{O}$
	- The RIP conditions for test failure  $\overline{O}$
	- Criteria for test requirements simple examples  $\overline{O}$
	- Test coverage  $\overline{O}$
	- Criteria subsumption  $\overline{O}$

# Software testing

- We discussed the importance of software testing during the SDLC, but not the fundaments or how tests are actually programmed.
- Recall … (from 2nd class)
	- **Testing:** Observe if software meets the expected behavior when  $\overline{O}$ executed.
	- *Does not guarantee absence of bugs, in fact it seeks to expose*   $\mathsf{O}$ *them.*
	- General goal anyway is to establish a degree of confidence in software.
- **Recall:** How is the execution of a single test case specified? We call it a test case with the following ingredients:
	- The **subject-under-test** (SUT), e.g. function, class, component …  $\overline{O}$
	- The **inputs for the test** and the **expected outputs**.  $\mathsf{O}$
	- The necessary **prefix/post-fix actions & values** to setup/teardown the  $\overline{O}$ SUT state.

#### Test case — execution

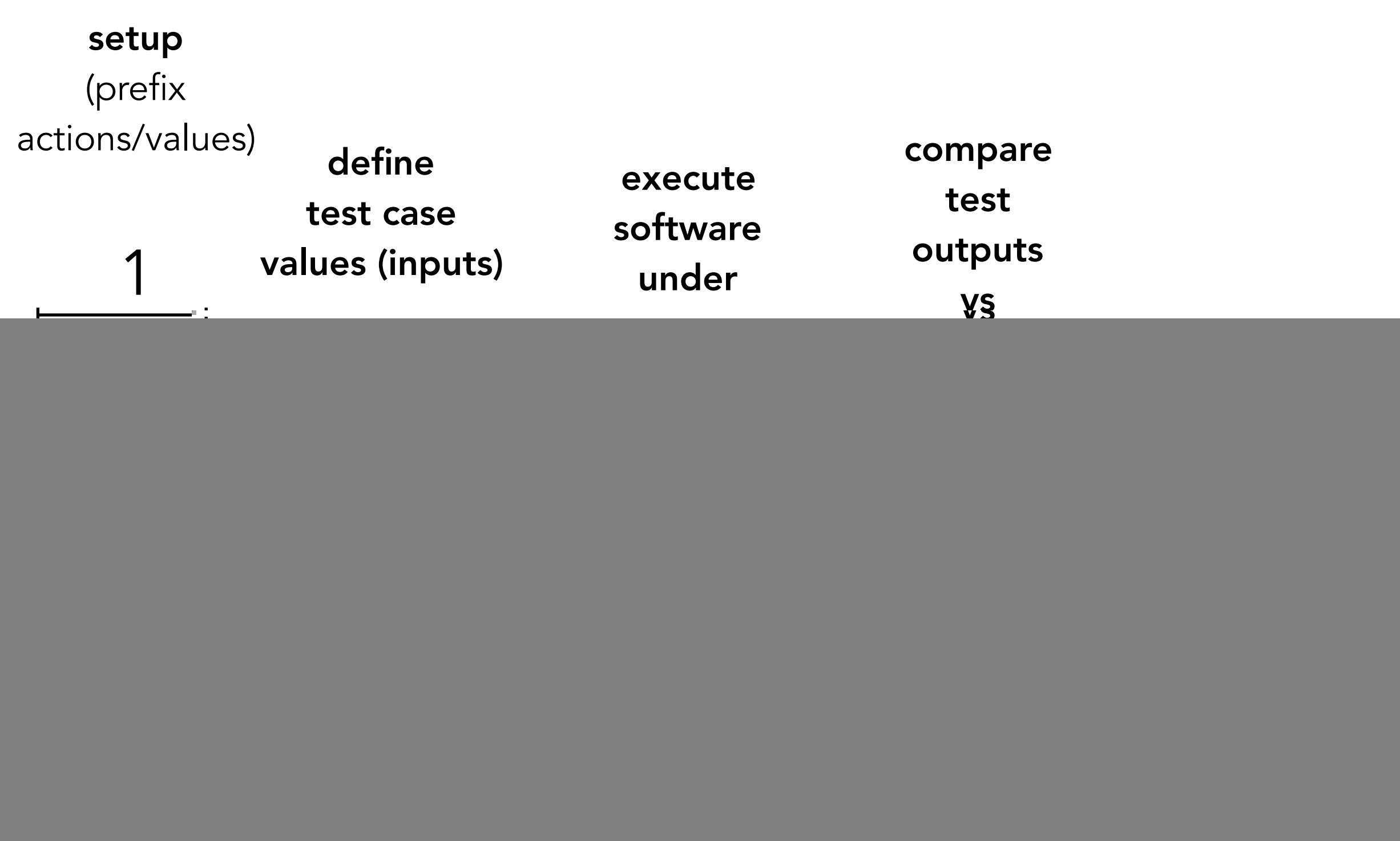

### Test case

- **Test case inputs**: the input values necessary to complete a particular execution of the SUT.
	- The data supplied by to the SUT (e.g. method arguments).  $\overline{O}$
	- The pre-state (starting state) of the SUT (if stateful).  $\circ$
- **Expected outputs**: the expected values for the test case if and only if the program satisfies its intended behavior.
	- The data produced by the SUT in response to the input (e.g. function return  $\overline{O}$ values).
	- The post-state of the SUT (if stateful).
- Test failure: expected outputs != observed outputs
- **Prefix values/actions:** inputs/commands necessary to put the SUT or its environment into the appropriate state before execution e.g. database setup.
- **Postfix values/actions** : inputs/commands necessary to reset the SUT or its environment after execution e.g. database teardown.

# Programming tests

# xUnit-style

# Writing xUnit-style tests

- **JUnit: the mostly widely used Java unit testing library.**
- Conventions in JUnit are employed in other xUnit frameworks for other languagens.
- We provide a basic overview of [JUnit 4](http://junit.org/junit4/) features:
	- Anatomy of basic JUnit test methods
	- JUnit assertions and other misc. features
	- Associated patterns for test programming using [xunitpatterns.com](http://xunitpatterns.com) as reference, the site for "xUnit Testing Patterns", a book by G. Meszaros.
- Complementary material:
	- o A good online tutorial: [Unit Testing with JUnit](http://www.vogella.com/tutorials/JUnit/article.html) @ [vogella.com](http://vogella.com)

### JUnit - test classes

```
import static org.junit.Assert.*;
import static qses.ArrayOperations.numZero;
import org.junit.Test;
public class ArrayOperationsNumZeroTest {
  @Test
  public void testNumZeroEmptyArray() {
     int x[] = \{\}; // zero-sized array
     int n = numZero(x);assertEquals("0 zeros", 0, n);
  }
  @Test
  public void testNumZeroArrayWithNoZeros() {
method/case 
     int[] x = \{ 1, 2, 3 \};
     int n = numZero(x);assertEquals("0 zeros in an array with no zeros", 0, n);
  }
 ...
                                                 test class
                                                  test method 
                                               has @Test annotation 
                                               - one per test case -
                                                     another test 
                                                   imports
```
# JUnit/xUnit - conventions

#### **[Testcase class pattern](http://xunitpatterns.com/Testcase%20Class.html)**

- o Group related test methods in a single test class.
- [Test naming conventions](http://xunitpatterns.com/Organization.html#Test%20Naming%20Conventions) [\(xunitpattterns.com](http://xunitpattterns.com)) *"names of the test package, the Testcase Class and Test Method to convey at least the following information:*
	- *The name of the SUT class.*  $\Omega$
	- *The name of the method or feature being exercise.*
	- The important characteristics of any input values related to the  $\overline{O}$ *exercising of the SUT.*
	- *Anything relevant about the state of the SUT or its dependencies."*
- Examples of common conventions:
	- Test class names end with Test and provide an indication of the SUT ArrayOperationsTest, MyClassTest
	- Test method names should start with test and provide indication for the testc a s e intent like testNumZeroWithEmptyArray, testNumZeroWithArrayWithoutZeros

## JUnit - test methods

![](_page_9_Figure_1.jpeg)

#### ■ Test design atterns

- $\circ$  Setup + execute SUT + verify expected results (+ teardown)
- Use assertion methods provided by JUnit to verify expected results  $\mathsf{O}$
- Use assertion messages together with assertion methods to give an  $\mathsf{O}$ indication of what went worn
- **Take "[Four-phase test"](http://xunitpatterns.com/Four%20Phase%20Test.html), "[Assertion Method"](http://xunitpatterns.com/Assertion%20Method.html), and "[Assertion Message"](http://xunitpatterns.com/Assertion%20Message.html) patterns [see**  $_{10}$  also G. Meszaros, pages 358-372]

### JUnit assertions

![](_page_10_Picture_78.jpeg)

#### ■ Full list at<http://junit.org/junit4/javadoc/latest/index.html>

#### Other JUnit features: exceptions as expected results

```
 @Test (expected = NullPointerException.class)
public void testNumZeroWithNullArgument() {
  int[] x = null;
   numZero(x);
}
```
#### equivalent to

```
 @Test
 public void testNumZeroWithNullArgument1() {
   int[] x = null;
   try {
     numZero(x);
     fail("expected NullPointerException");
   } catch (NullPointerException e) { }
 }
```
Note: the 2nd pattern is more verbose and unnecessary in this case. It is useful in situations when we wish to perform other assertions beyond the expected exception behavior.

#### Other JUnit features: prefix/postfix actions

```
 @BeforeClass 
  public static void globalSetup() { 
     // executed once before all test
     ... 
   }
  @AfterClass
  public static void globalTeardown() { 
     // executed once after all tests
 ...
 }
   @Before
  public void perTestSetup() { 
     // executed every time before each test
 ...
 }
   @After
  public static void perTestTeardown() { 
     // executed every time after each test
     ...
 }
```
Base concepts & terminology in software testing

![](_page_14_Picture_0.jpeg)

![](_page_14_Picture_1.jpeg)

```
 public static int numZero(int[] x) {
    // Effects: if x == null throw NullPointerException 
    // else return the number of occurrences of 0 in x
1 int count = 0;
2 for (int i = 1; i < x.length; i++) 
3 if (x[i] == 0)4 count++;
5 return count;
   }
```
- $\blacksquare$  There is a simple "bug" in numZero...
	- **Where is the bug location** in the source code ? How would you fix it?
	- If the bug is location is reached, **how does it corrupt program state**? Does it always corrupt program state ?
	- **If program state is corrupted, does numZero fail** ? How?
- The term "bug" is ambiguous however ... are we referring to the source code or to outcome of a failed execution ? We need clear terminology.

#### Example test cases for numZero

```
 public static int numZero(int[] x) {
    // Effects: if x == null throw NullPointerException 
    // else return the number of occurrences of 0 in x
1 int count = 0;
2 for (int i = 1; i < x.length; i++)3 if (x[i] == 0) 
4 count++;
5 return count;
   }
```
![](_page_15_Picture_137.jpeg)

### Fault, Error, Failure [Falta,Erro, Falha]

```
 public static int numZero(int[] x) {
    // Effects: if x == null throw NullPointerException 
    // else return the number of occurrences of 0 in x
1 int count = 0;
2 for (int i = 1; i < x.length; i++) 
3 if (x[i] == 0)4 count++;
5 return count;
   }
```
**Fault**: a defect in source code  $\sim$  the location of the bug

 $\circ$  **i** = 1 in the code [should be fixed to  $i = 0$ ]

- **Error**: erroneous program state caused by execution of the defect [semantic effect of the bug]
	- i becomes 1 (array entry 0 is not ever read)
- **Failure**: propagation of erroneous state to the program outputs [manifestation of the bug]
	- The output value for  $x = \{ 0, 1, 0 \}$  is 1 instead of the expected value 2.  $\mathsf{O}$
	- Failure happens as long as  $x.length > 0$  &  $x[0] = 0$  $\mathsf{O}$

#### State representation - convention

- We will represent program states using the notation <var=v1,...,varN=vN, PC=program counter>
- **Example sequence of states in the execution of** numZero({0,1,2,0})
	- $0$  1: <  $x=\{0,1,2,0\}$ , PC=[int count=0 (11)] >
	- $0 2: < x=\{0,1,2,0\}$ , count=0, PC=[i=1 (12)] >
	- $0 \ 3: \ 2 \times 10, 1, 2, 0$ , count=0, i=1, PC=[i<x.length  $(12)$ ] >
	- $0 \t4: < x=\{0,1,2,0\}, \t count=0, i=1, PC=[if(x[i]=-0)]$  $(13)$ ] >
	- ...
	- $\circ$  <x={0,1,2,0}, count=1, PC=[return count;(15)] >

### Error state - convention

- We will use the convention: an error state is the first different state in execution in comparison to an execution to the state sequence of what would be the correct program.
- If we had  $i=0$  the execution of numzero( $\{0,1,2,0\}$ ) would begin with states:

 $0$  1: <  $x=\{0,1,2,0\}$ , PC=[int count=0 (11)] >

- $o$  2: <  $x=\{0,1,2,0\}$ , count=0, PC=[i=0 (12)] >
- $0 \quad 3: \ \leq x = \{0, 1, 2, 0\}$ , count=0, i=0, PC=[i<x.length (12)] > ...
- $\blacksquare$  Instead we have

$$
\circ \quad 1: \; < \; x = \{0, 1, 2, 0\}, \; PC = [int \; count = 0 \; (11)] \; >
$$

 $0$  2: <  $x=[0,1,2,0]$ , count=0, PC=[i=1 (12)] >

o  $3: < x=\{0,1,2,0\}$ , count=0, i=1, PC=[i<x.length (12)] > ...

The first error state is  $2: < x=\{0,1,2,0\}$ , count=0, PC=[i=1]  $(12)$ ] >

### The **RIP** Conditions for test failure

#### **Reachability**

The fault in the source code is reached during execution.

#### **I**nfection

The program state enters in an error state, affected by the execution of the faulty code.

#### **P**ropagation

The errors in program state are propagated to the ouputs.  $\mathbf O$ 

#### numZero: execution w/error **and** failure reachability + infection **+** propagation

```
 public static int numZero(int[] x) {
    // Effects: if x == null throw NullPointerException 
    // else return the number of occurrences of 0 in x
1 int count = 0;
2 for (int i = 1; i < x.length; i++)3 if (x[i] == 0)4 count++;
5 return count;
   }
```
■ Considering an execution where  $x = \{ 0, 1, 2, 0 \}$ 

- **Error**: **<x={0,1,2,0}, i=1, count=0, PC= if ...,l3>** deviates from expected internal state **<x={1,0,2,0}, i=0,count=1,PC =[if ..., l3]>**
- **And failure: numZero({0,1,2,0})** will return 1 rather than **2.**

#### numZero: execution w/error **but no** failure reachability + infection **but no** propagation

```
 public static int numZero(int[] x) {
    // Effects: if x == null throw NullPointerException 
    // else return the number of occurrences of 0 in x
1 int count = 0;
2 for (int i = 1; i < x.length; i++)3 if (x[i] == 0)4 count++;
5 return count;
  }
```
- **E** Considering an execution where  $x = \{ 1, 0, 2, 0 \}$ 
	- **Error**: **<x={1,0,2,0}, i=1, count=0, PC= if ...,l3>** deviates from expected internal state **<x={1,0,2,0}, i=0,count=1,PC =[if ..., l3]>**
	- **No Failure**! **numZero({1,0,2,0})** will return 2 as expected.

# More terminology

- **Test set**: a set of test cases. We will use notation **T** for a test set.
- **Test requirement** : requirement that should be satisfied by a test set. Test requirements normally come in sets. We use notation **TR** for the set of test requirements.
- **Coverage criterion**: A coverage criterion **C** is a rule or collection of rules that define a set of test requirements **TR(C)** to be satisfied by a test set.
- **Coverage level**: the percentage of test requirements that are satisfied by a test set. We say **T** satisfies **C** if the coverage level of **TR(C)** by **T** is 100 %.
- **Infeasible requirement**: requirement that cannot be satisfied by any test case. If there are infeasible test requirements, the coverage level will never be 100%.

### Simple coverage criteria

```
 public static int numZero(int[] x) {
    // Effects: if x == null throw NullPointerException 
    // else return the number of occurrences of 0 in x
1 int count = 0; /* I1 */
2 for (int i = 1 /* I2 */; i < x.length /* I3,B1 */; i++ /* I4 */) 
3 if (x[i] == 0) /* I5,B2 */
4 count++; /* I6 */
5 return count; /* I7 */
   }
```
■ Line coverage (LC): cover every line in the SUT.

**TR(LC) = { line 1, line 2, line 3, line 4, line 5 }**

■ Instruction coverage (IC): cover every instruction in the SUT.

**TR(IC) = { I1, I2, I3, I4, I5, I6, I7 }**

**Branch coverage (BC):** cover every instruction, and including all cases at choice points (if, switch-case, etc).

**TR(BC) = { NPE-B1, B1, !B1, B2, !B2 }**

## LC, IC, BC for numZero

```
 public static int numZero(int[] x) {
    // Effects: if x == null throw NullPointerException 
    // else return the number of occurrences of 0 in x
1 int count = 0; /* I1 */
2 for (int i = 1 /* I2 */; i < x.length /* I3,B1 */; i++ /* I4 */) 
3 if (x[i] == 0) /* I5,B2 */
4 count++; /* I6 */
5 return count; /* I7 */
   }
```
![](_page_24_Picture_189.jpeg)

#### LC, IC, BC for numZero

![](_page_25_Picture_185.jpeg)

![](_page_25_Picture_186.jpeg)

#### LC, IC, BC for numZero

![](_page_26_Picture_194.jpeg)

![](_page_26_Picture_195.jpeg)

# Criteria subsumption

- Criteria Subsumption: A coverage criterion C1 subsumes **C2** if and only if every test set that satisfies criterion **C1** also satisfies **C2**.
- For instance:
	- instruction coverage subsumes line coverage  $\overline{O}$
	- branch coverage subsumes instruction coverage  $\mathbf{O}$
- The inverse is not true. In the previous slide:
	- o If count++ appeared in the same line as if  $(x[i] == 0)$ , test case t3 would cover all lines but not all instructions (instruction i6 is not be executed by t3).
	- Test t4 covers all instructions, but not all branches.